## 2. СТАТИСТИЧЕСКАЯ ОБРАБОТКА РЕЗУЛЬТАТОВ ИЗМЕРЕНИЯ ОДНОЙ ВЕЛИЧИНЫ

## Блок-схема отбраковки грубых ошибок

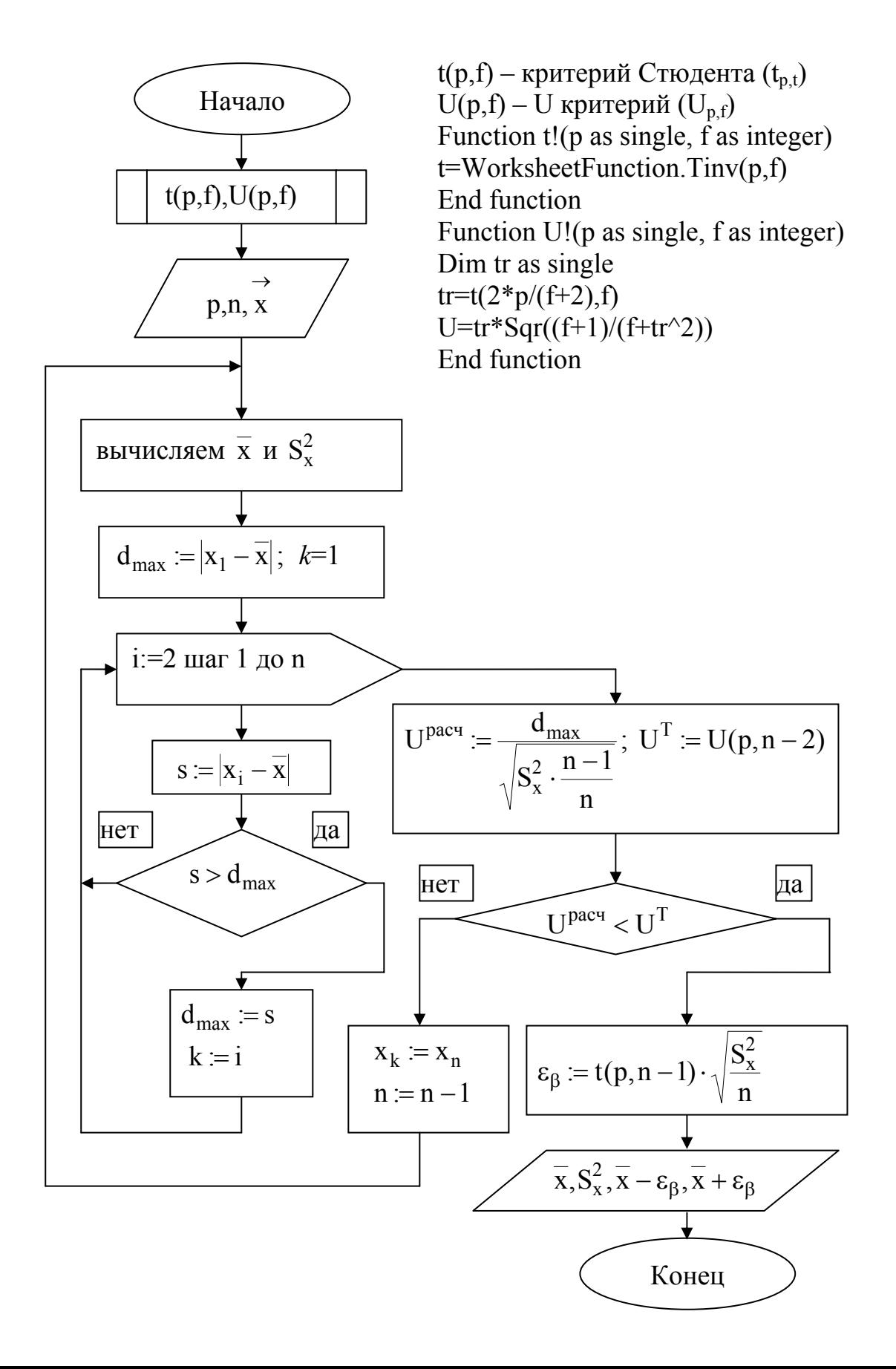

| Таблица 1      |                    |        |        |  |                | Таблица 2    |        |        |
|----------------|--------------------|--------|--------|--|----------------|--------------|--------|--------|
|                | Критерий Стьюдента |        |        |  |                | U - критерий |        |        |
|                | p                  |        |        |  |                | p            |        |        |
| $\mathbf f$    | 0.10               | 0.05   | 0.01   |  | f              | 0.1          | 0.05   | 0.01   |
| 1              | 6.3137             | 12.706 | 63.656 |  | 1              | 1.4065       | 1.4123 | 1.414' |
| $\overline{2}$ | 2.9200             | 4.3027 | 9.925  |  | $\overline{2}$ | 1.6454       | 1.6887 | 1.7234 |
| 3              | 2.3534             | 3.1824 | 5.8408 |  | 3              | 1.7907       | 1.8687 | 1.9553 |
| 4              | 2.1318             | 2.7765 | 4.6041 |  | 4              | 1.8939       | 1.996  | 2.1298 |
| 5              | 2.0150             | 2.5706 | 4.0321 |  | 5              | 1.9744       | 2.0934 | 2.2653 |
| 6              | 1.9432             | 2.4469 | 3.7074 |  | 6              | 2.0408       | 2.1719 | 2.3742 |
| $\overline{7}$ | 1.8946             | 2.3646 | 3.4995 |  | $\overline{7}$ | 2.0972       | 2.2375 | 2.464  |
| 8              | 1.8595             | 2.306  | 3.3554 |  | 8              | 2.1464       | 2.2938 | 2.540' |
| $9\,$          | 1.8331             | 2.2622 | 3.2498 |  | 9              | 2.1899       | 2.3429 | 2.6056 |
| 10             | 1.8125             | 2.2281 | 3.1693 |  | 10             | 2.2290       | 2.3866 | 2.6628 |
| 11             | 1.7959             | 2.201  | 3.1058 |  | 11             | 2.2644       | 2.4257 | 2.7135 |
| 12             | 1.7823             | 2.1788 | 3.0545 |  | 12             | 2.2967       | 2.4612 | 2.7588 |
| 13             | 1.7709             | 2.1604 | 3.0123 |  | 13             | 2.3265       | 2.4936 | 2.7998 |
| 14             | 1.7613             | 2.1448 | 2.9768 |  | 14             | 2.3541       | 2.5234 | 2.837  |
| 15             | 1.7531             | 2.1315 | 2.9467 |  | 15             | 2.3797       | 2.551  | 2.8712 |
| 16             | 1.7459             | 2.1199 | 2.9208 |  | 16             | 2.4036       | 2.5766 | 2.9026 |
| 17             | 1.7396             | 2.1098 | 2.8982 |  | 17             | 2.4261       | 2.6006 | 2.9317 |
| 18             | 1.7341             | 2.1009 | 2.8784 |  | 18             | 2.4472       | 2.623  | 2.9588 |
| 19             | 1.7291             | 2.093  | 2.8609 |  | 19             | 2.4672       | 2.6441 | 2.984  |
| 20             | 1.7247             | 2.086  | 2.8453 |  | 20             | 2.4861       | 2.664  | 3.0076 |

65 1.4123 1.4141 2 2.9200 4.3027 9.925 2 1.6454 1.6887 1.7234 07 1.8687 1.9553 39 3.996 2.1298 44 2.0934 2.2653 08 2.1719 2.3742 72 2.2375 2.4641 64 2.2938 2.5401 99 2.3429 2.6056 90 2.3866 2.6628 44 2.4257 2.7135 67 2.4612 2.7588 65 2.4936 2.7998 41 2.5234 2.837 97 2.551 2.8712 36 2.5766 2.9026 61 | 2.6006 | 2.9317 12 2.623 2.9588 12 2.6441 2.984 61 2.664 3.0076

**Пример.** Произвести статистическую обработку результатов измерений. Уровень значимости p=0.10. Количество измерений n=6.

Значения серии измерений:

$$
\begin{array}{cccc}\n x_1 & x_2 & x_3 & x_4 & x_5 & x_6 \\
6.63 & 6.38 & 6.42 & 6.22 & 6.33 & 7.09\n\end{array}
$$
\n
$$
\bar{x} = \frac{\sum_{i=1}^{n} x_i}{n} = \frac{6.63 + 6.38 + 6.42 + 6.22 + 6.33 + 7.09}{6} = 6.5120
$$

$$
S_x^2 = \frac{\sum_{i=1}^{n} (x_i - \bar{x})^2}{n - 1} = 0.0985
$$

Подозреваемое значение  $x_6 = 7.09$ 

$$
U_{0.1, 4} = 1.894 \t UP = \frac{\left| x^{n_{0.1}} - \bar{x} \right|}{\sqrt{S_x^2 \cdot \frac{n-1}{n}}} = \frac{\left| 7.09 - 6.5120 \right|}{\sqrt{0.0985 \cdot \frac{5}{6}}} = 2.017
$$

$$
U_{p, f} < UP
$$

3

Значение  $x_6 = 7.09$  является грубой ошибкой, исключаем его из серии измерений, т.е. n=5

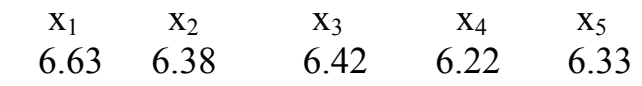

$$
\overline{x} = 6.3960
$$
  $S_x^2 = 0.02273$ 

Подозреваемое значение  $x_1 = 6.63$ 

$$
U_{0.1, 3} = 1.781 \quad U^{P} = \frac{\left| x^{n0A} - \bar{x} \right|}{\sqrt{S_{x}^{2} \cdot \frac{n-1}{n}}} = \frac{\left| 6.63 - 6.3960 \right|}{\sqrt{0.02273 \cdot \frac{4}{5}}} = 1.7353
$$

$$
U_{p,f} > U^{P}
$$

Значение  $x_1 = 6.63$  не является грубой ошибкой, оставляем все измерения в серии. При n=5 строим доверительный интервал.

$$
\epsilon_{\beta} = t_{p,f} \cdot \sqrt{\frac{S_x^2}{n}} = 2.132 \cdot \sqrt{\frac{0.02273}{5}} = 0.1437
$$

 $-\varepsilon_{\beta} \leq \alpha^* \leq x + \varepsilon_{\beta}$  $\overline{x} - \varepsilon_8 \le \alpha^* \le \overline{x} + \varepsilon_8$  6.3960 − 0.1437 ≤  $\alpha^* \le 6.3960 + 0.1437$  6.2523 ≤  $\alpha^* \le 6.5397$ 

## **Задания.** Произвести статистическую обработку результатов измерений.

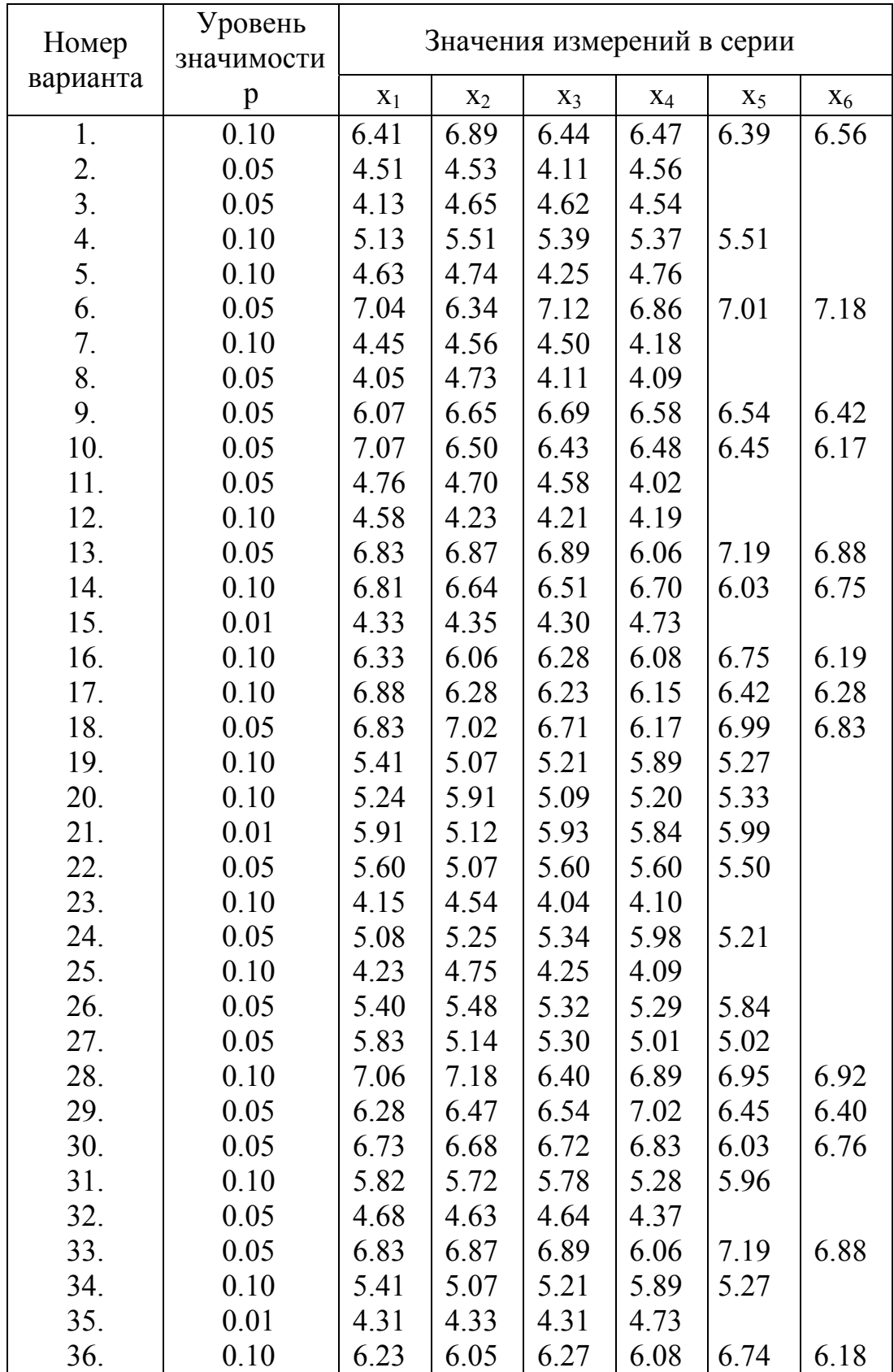